# **АННОТАЦИЯ РАБОЧЕЙ ПРОГРАММЫ ДИСЦИПЛИНЫ ПРИЕМ 2017 г. ФОРМА ОБУЧЕНИЯ очная**

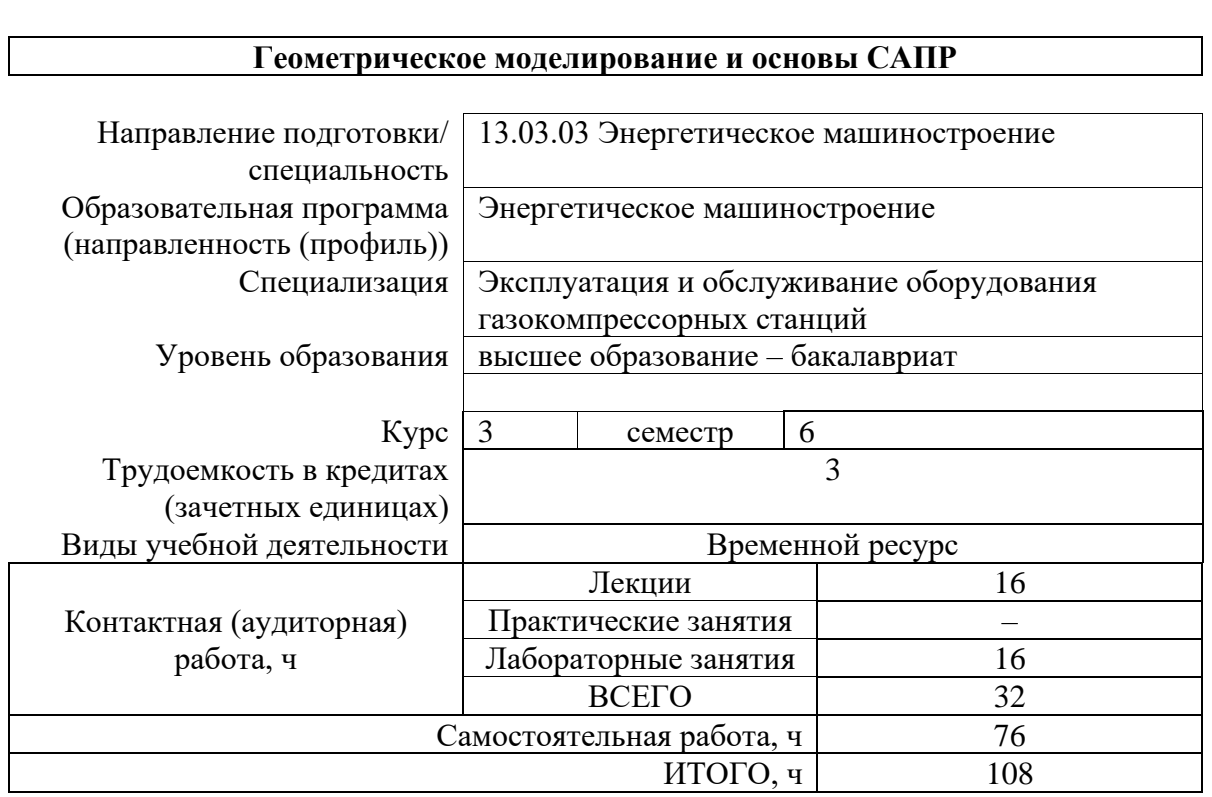

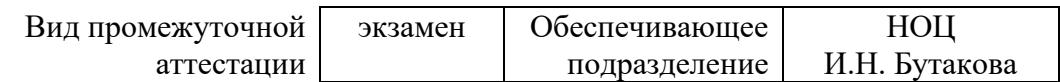

## 1. Цели освоения дисциплины

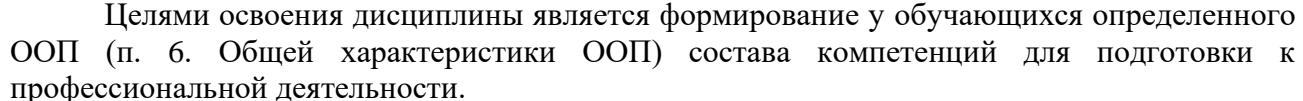

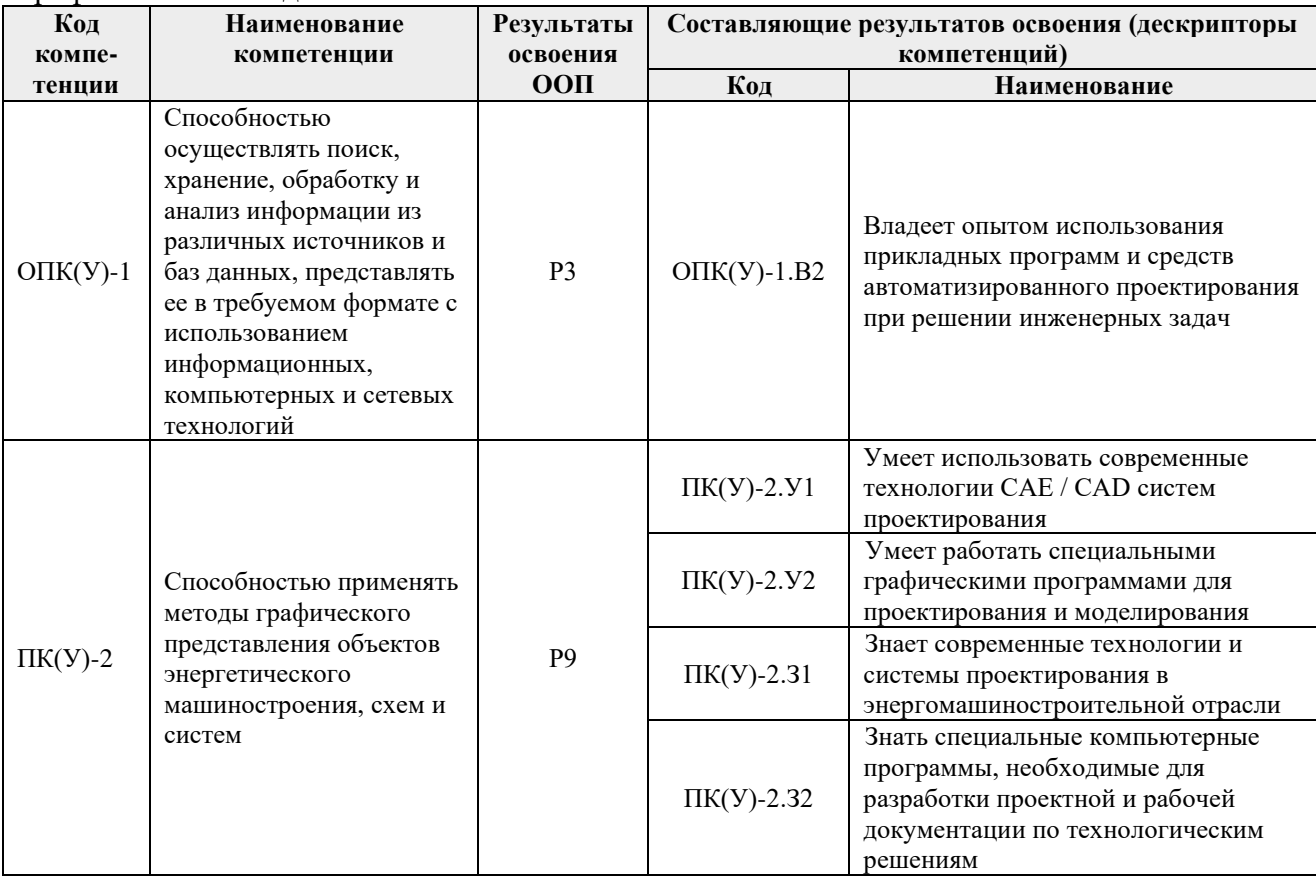

## 2. Планируемые результаты обучения по дисциплине

# После успешного освоения дисциплины будут сформированы результаты обучения:

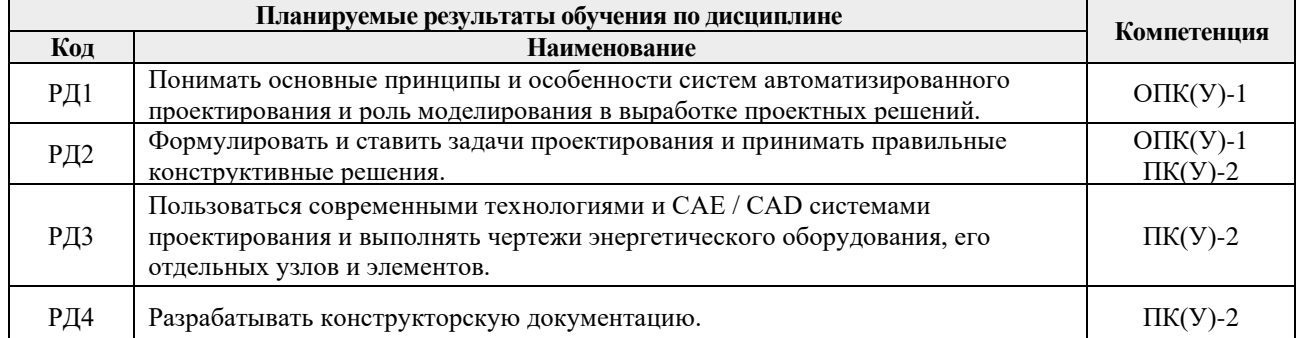

## 3. Структура и содержание дисциплины

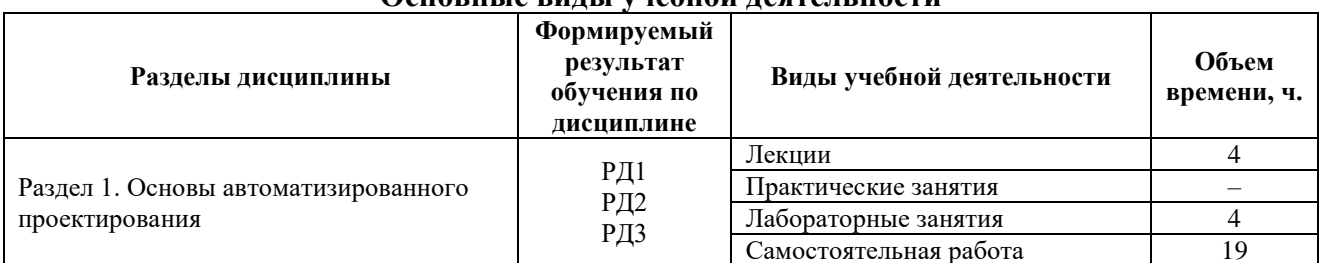

## Основные вилы учебной леятельности

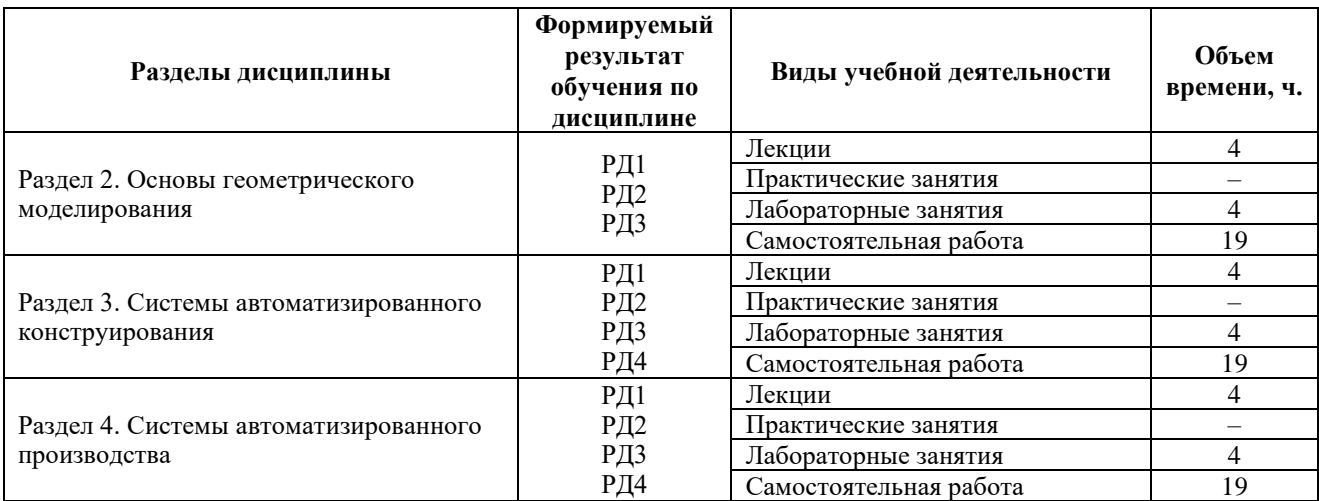

#### **4. Учебно-методическое и информационное обеспечение дисциплины**

#### **4.1. Учебно-методическое обеспечение**

#### **Основная литература**

- 1. Гузненков В.Н. Autodesk Inventor 2016. Трёхмерное моделирование деталей и выполнение электронных чертежей [Электронный ресурс] / В.Н. Гузненков, П.А. Журбенко, Е.В. Винцулина. – Москва: ДМК Пресс, 2017. – 124 с. Режим доступа: [https://e.lanbook.com/book/100908.](https://e.lanbook.com/book/100908)
- 2. Горбатюк С.М. Автоматизированное проектирование оборудования и технологий: курс лекций [Электронный ресурс] / С.М. Горбатюк, М.Г. Наумова, А.Ю. Зарапин. – Москва: МИСИС, 2015. – 62 с. – Режим доступа: [https://e.lanbook.com/book/93646.](https://e.lanbook.com/book/93646)
- 3. Компьютерная графика: учебное пособие по компьютерному моделированию в САПР AutoCAD [Электронный ресурс] / Н.А. Антипина [и др.]; Томский политехнический университет (ТПУ). – 1 компьютерный файл (pdf; 3522 KB). – Томск: Изд-во ТПУ, 2007. – Доступ из сети НТБ ТПУ. – Системные требования: Adobe Reader. – Режим доступа: [http://www.lib.tpu.ru/fulltext3/m/2008/m14.pdf.](http://www.lib.tpu.ru/fulltext3/m/2008/m14.pdf)

#### **Дополнительная литература**

- 1. Буркова С.П. Лабораторный практикум по компьютерному моделированию в САПР Autodesk Inventor: учебное пособие [Электронный ресурс] / С.П. Буркова, Г.Ф. Винокурова, Р.Г. Долотова; Национальный исследовательский Томский полите– Томск: Изд-во ТПУ, 2013. – Заглавие с титульного экрана. – Электронная версия печатной публикации. – Доступ из корпоративной сети ТПУ. – Системные требования: Adobe Reader. Режим доступа: [http://www.lib.tpu.ru/fulltext2/m/2014/m278.pdf.](http://www.lib.tpu.ru/fulltext2/m/2014/m278.pdf)
- 2. Басов К.А. ANSYS и LMS Virtual Lab. Геометрическое моделирование [Электронный ресурс]. – Москва: ДМК Пресс, 2009. – 240 с. – Режим доступа: [http://e.lanbook.com/books/element.php?pl1\\_cid=25&pl1\\_id=1295.](http://e.lanbook.com/books/element.php?pl1_cid=25&pl1_id=1295)
- 3. Зиновьев Д.В. Основы проектирования в Autodesk Inventor 2016 [Электронный ресурс] / Под ред. М. Азанова. – 2-е изд.. – Москва: ДМК Пресс, 2017. –256 с. Режим доступа: [https://e.lanbook.com/book/93276.](https://e.lanbook.com/book/93276)
- 4. Алфёрова Е.А. Подготовка электронных документов в CAD. Лабораторный практикум: учебное пособие [Электронный ресурс] / Е.А. Алфёрова; Национальный исследовательский Томский политехнический университет (ТПУ). – 1 компьютерный файл (pdf; 4.1 MB). – Томск: Изд-во ТПУ, 2014. –

Заглавие с титульного экрана. – Электронная версия печатной публикации. – Доступ из корпоративной сети ТПУ. – Системные требования: Adobe Reader. – Режим доступа: [http://www.lib.tpu.ru/fulltext2/m/2014/m351.pdf.](http://www.lib.tpu.ru/fulltext2/m/2014/m351.pdf)

### **6.2. Информационное и программное обеспечение**

Internet-ресурсы (в т.ч. в среде LMS MOODLE и др. образовательные и библиотечные ресурсы):

- 1. Беспалов В.В. Основы проектирования и САПР: электронный курс [Электронный ресурс] / В.В. Беспалов; Национальный исследовательский Томский политехнический университет (ТПУ), Энергетический институт (ЭНИН), Кафедра атомных и тепловых электростанций (АТЭС). – Электрон. дан. – Томск: TPU Moodle, 2016. – Заглавие с экрана. – Доступ по логину и паролю. – Режим доступа: [http://design.lms.tpu.ru/course/view.php?id=1512.](http://design.lms.tpu.ru/course/view.php?id=1512)
- 2. Современные технологии и материалы новых поколений: сборник трудов Международной конференции с элементами научной школы для молодежи, г. Томск, 9-13 октября 2017 г. [Электронный ресурс] / Национальный исследовательский Томский политехнический университет (ТПУ); Российская академия наук (РАН), Сибирское отделение (СО), Институт физики прочности и материаловедения (ИФПМ). – 1 компьютерный файл (pdf; 24 MB). – Томск: Изд-во ТПУ, 2017. – Заглавие с экрана. – Свободный доступ из сети Интернет. – Схема доступа:<http://earchive.tpu.ru/handle/11683/43688>
- 3. Открытый инженерный портал, содержащий статьи и обучающие уроки для программ как Ansys, SolidWorks, Компас 3D, Nastran и др. [\(http://www.procae.ru\)](http://www.procae.ru/);
- 4. Архив научных журналов «Neicon» [\(http://archive.neicon.ru\)](http://archive.neicon.ru/);
- 5. Поисковая система Федерального института промышленной собственности по интеллектуальной собственности, патентам и товарным знакам [\(http://www1.fips.ru\)](http://www1.fips.ru/);
- 6. Поисковая система Федерального центра информационно-образовательных
- 7. Электронная библиотека института инженеров электротехники и электроники «IEEE» [\(http://ieeexplore.ieee.org\)](http://ieeexplore.ieee.org/).

Лицензионное программное обеспечение (в соответствии с **Перечнем лицензионного программного обеспечения ТПУ)**:

- 1. Autodesk Inventor Professional 2015 Education;
- 2. Autodesk AutoCAD Mechanical 2015 Education;
- 3. Microsoft Office 2016 Standard Russian Academic.